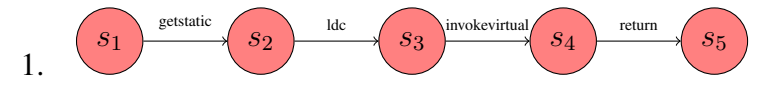

How can we model all the labelled transitions?

- 2. Give the corresponding labelled transition system.
- 3. Write an app that invokes the JUnit test case methods.

```
public class RunTest {
public static void main(String[] args) {
```